## wlroots frame scheduling

*A tale of disaster and chaos*

### Put the funny here

- I spent summer Doing Useful Work On Software **b**
- I am going to talk to you about it
- If you are a wlroots user then pay very close attention

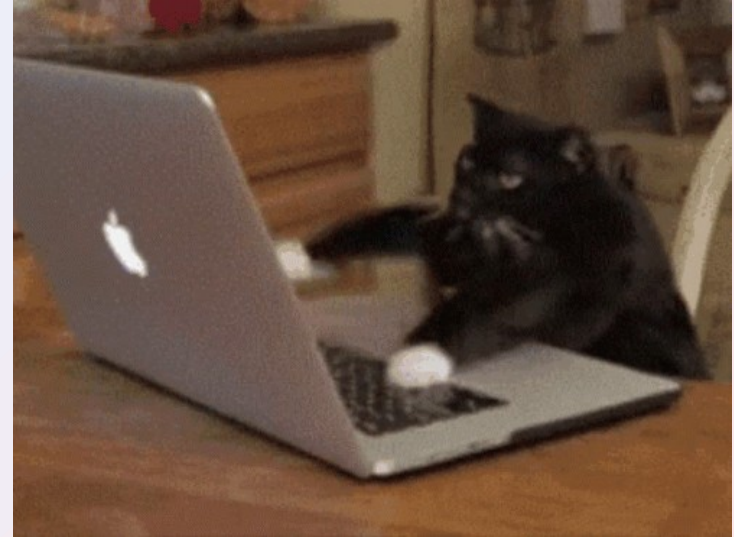

### The Endless Cycle

- Outputs (typically) refresh at fixed intervals
- The real world does not!
- Rendering takes variable time
- Client rendering takes variable time but in a much more sinister WAV<sup>(compositor-specific)</sup>

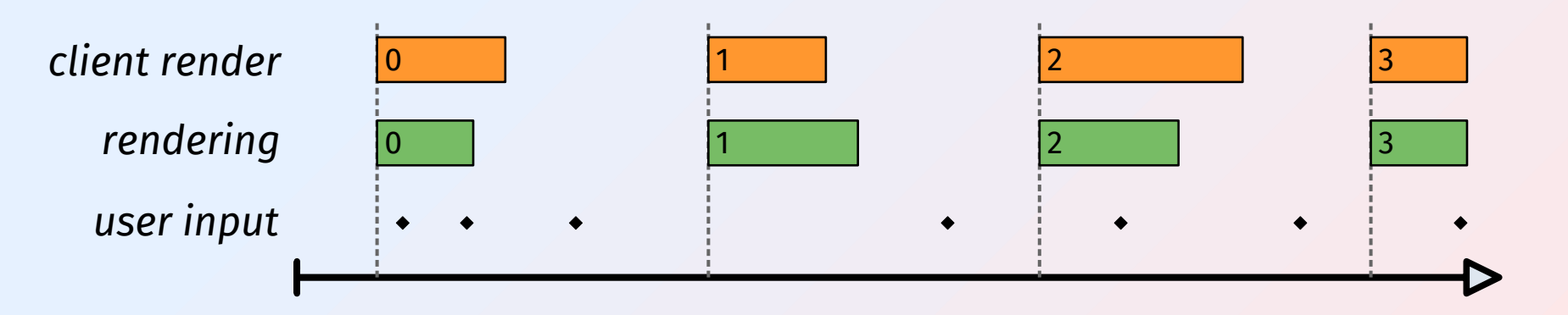

### wlroots in days gone by

- Most wlroots users have this timeline
- It's kind of encouraged by wlroots' interface and examples
- Frame callbacks are sent when rendering starts (oh no!)

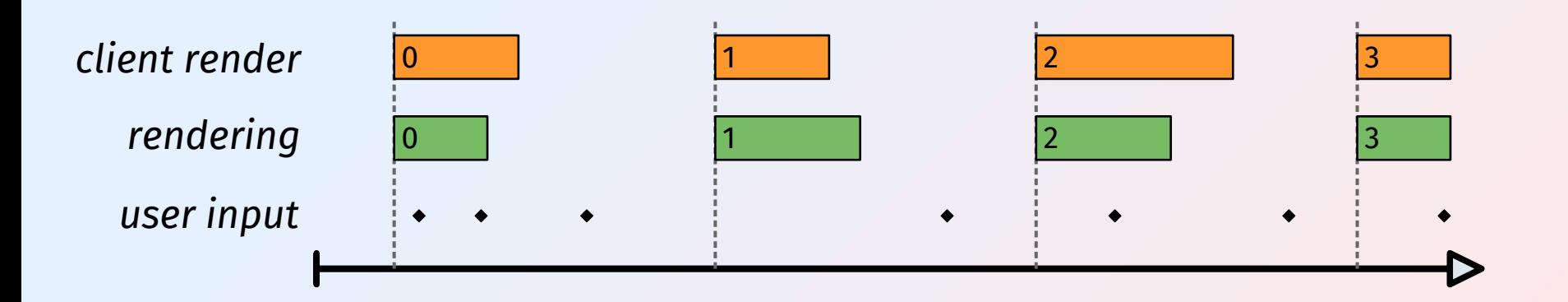

## Ideally

- Rendering finishes just in time to present no wasted time
- Can collect both user inputs and client frames
- Less latency!

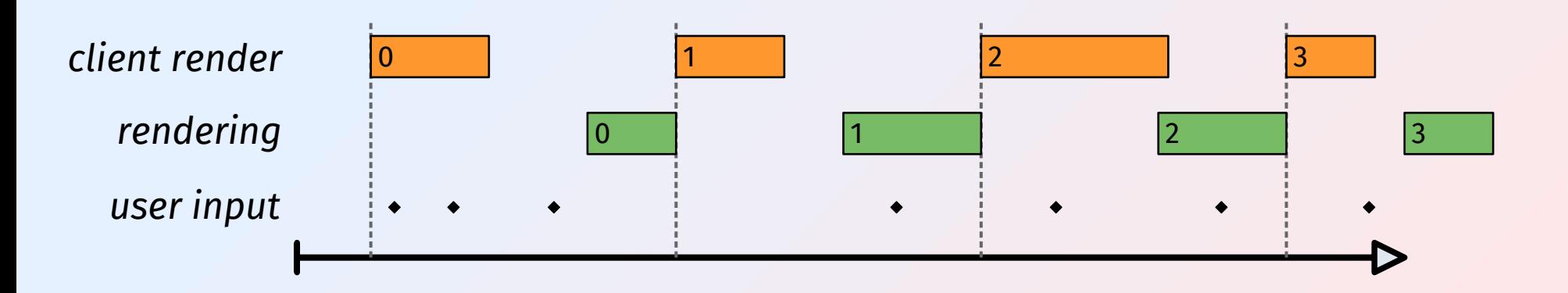

# Young and Naive

- First patch tried to add prerender delay to the existing frame scheduling
- I thought I knew it all
- Learning by failure
- The GSoC "get your bearings" period is during my exams
- Thanks Kenny love you

 $G$  it  $I_0$ 

 $4147$ 

 $cos\theta$ 

 $P_{\alpha}$ t<sub>c</sub>h  $\therefore$ 

Kenny not how that works

**FD** se ыh

# Winning the Lottery

- We want to finish rendering as close to the deadline as possible
- We can't know how long rendering will take... but we can learn from previous frames

## Timer? I hardly know her!

- Next on the agenda is render timers
- If we want to learn from previous frames, we better have measured them
- wlr\_render\_timer, yay

# Winning the Lottery

- We want to finish rendering as close to the deadline as possible
- We can't know how long rendering will take... but we can learn from previous frames
- If only we had a tool that could show us, the developers, frame time behaviour
- That sure would be neat

#### The War on Computers

- Linux has a tracing system that can show us GPU buffer events and such
- Through/sys/kernel/tracing/user events data we can inject events into it. Seems appropriate!
- Enter libuserevents!
- /sys/kernel/tracing/ hates me
- I ran out of time
- No more frame time tool
- libuserevents still exists though

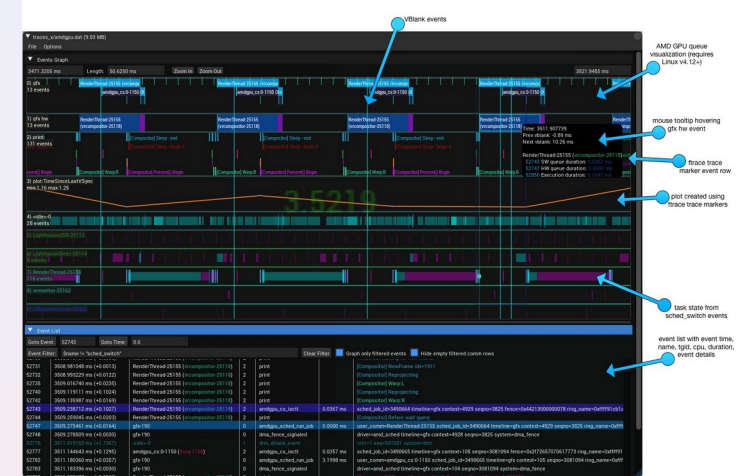

#### Unforeseen Consequences

- Turns out writing compositors is hard
- wlr\_output\_schedule\_frame makes a frame event happen "at some point"
- This is a lot more complicated than it sounds

## Success, finally?

- Say goodbye to wlr\_output\_schedule\_frame
- Enter the new frame scheduler interface
- The interface abstracts over presentation-feedback-based scheduling, wl surface.frame-based scheduling, etc.
- Along with the render timer interface I think this is the only part of the project that didn't fail
- MR !4307 genuinely sitting on the finish line right now
- One day we will have an implementation that supports firing frame a certain interval after present! (one day...)

#### But Not Today

- In the meantime, users get to handle the breakage of new frame scheduling for no benefit :)
- Enjoy your new and shiny render timers
- Thanks to Simon for putting up with me and my fullbright forehead
- Thanks to you for coming!

#ffffff

• Pray you don't see me again next summer